## **Download Adobe Photoshop 2021 (version 22) Activation Key WIN & MAC 2023**

Cracking Adobe Photoshop is not as straightforward as installing it. It requires a few steps to bypass the security measures that are in place. First, you must obtain a cracked version of the software from a trusted source. Once you have downloaded the cracked version, you need to disable all security measures, such as antivirus and firewall protection. After this, you must open the crack file and follow the instructions on how to patch the software. Once the patching process is complete, the software is cracked and ready to use.

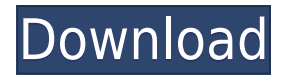

Apart from some bugs related to the Spot Removal tool and the Radial Filter, which I will get to in a moment, all the "fish hook" icons are gone. So everything is clearly labelled, which is quite an improvement. Lightroom 5's user interface was actually starting to get a bit overwhelming when it came to the files. The organization of things had become so complex that it all started to get bogged down. I tried to use the various Show and Hide buttons to organize all my files and folders but it soon became too confusing for me. Selected as the best photo editor among those we tested, Lightroom 4 offers some great and useful new features. Lightroom 4 takes advantage of the new 64 bit code in Intel's latest processors, making editing faster and more intuitive than ever. To speed up the software a bit more, Adobe engineers incorporated a new tool that in some ways is a rival to Photoshop's Liquify filter: a distortion tool called Warp. Though both tools are fairly simple to use, they will offer endless possibilities for entertainment and inspiration, and will allow you to quickly transform your digital images. Here's how to get started using both: The Filter menus in Lightroom 4 are a bit different from those in older versions of the program. In some ways this is great, though; what it offers is an easy-to-find method of filtering images with just a few clicks of the mouse. One example is when digital images are transformed by removal. Such adjustments are now easier to access. The tool are a little similar to the Liquify filters in older versions of Photoshop. That said, Lightroom 4's are more intuitive than before and offer more features. Also, they're much more efficient. Though this is a very helpful tool for beginners, you might have to spend some time getting to know it. To use the Warp tool in Lightroom 4, click the star icon and select "Warp" from the menu. It's fairly easy-to-use, though what might make someone a little anxious is that the Warp tool gives you points (circles) on the face of the image. This is intended to make you move the object in the photo before you click. The Warp tool also offers some pretty impressive options, including recessing, dishing and embossing the images. Don't be daunted by all of these, however. Warp gives you many customization options and you can explore the available settings easily. When you begin processing images, you'll likely want to select a Sample Image. To do that, click the logo in the Collections tab and choose Sample Image. You can then rate the image, add tags to it, and save it to the Movie or Personal Collections. Even when you're in the Import window, everything can be customized via the multiportal window. One example is that you can choose how much the photo resembles the stars in the background when pulled out into a new window and image. Another major addition in Photoshop CS5 is Layer Styles, a feature that allows you to customize the way a particular layer or a group of layers looks. To experiment with Layer Styles, simply click on the new icon in the Tools panel. It's simple, easy to understand and it's saved in your own image library, so there's no need to redownload it whenever you want to use it. Adobe chose to have Layer Styles modeled after Reshade, or Photoshop's Opacity control. In fact, you can set the opacity of an image layer as well as the brush opacity that will appear when you're using the Layer Styles tool. To make this happen, simply click on the Opacity control at the bottom left of the Tools panel. Similar to Reshade, Photoshop CS5 offers 16-bit color depth. That means that a 24-bit image can be 16-bit deep if converted. This gives Photoshop CS5 more vivid colors, and you can use the file size to your advantage. For example, many image-editors today only allow for a file size of no more than 3GB; that's a little limiting.

## **Adobe Photoshop 2021 (version 22) Full Product Key With Product Key [32|64bit] 2022**

Although photography is considered a new, emerging job skill for many of today's college graduates,

actually using the software to actually edit your photos is still not as widely taught. Students who wish to work in this industry should take time to learn better and smarter ways of editing photos and also, learn to do so economically. While you may already be familiar with Photoshop, the editing tool in Adobe Photoshop, it's best to take some time to learn how to perform more advanced editing techniques. Photoshop is a robust software that can be used to manipulate any type of media, be it text, film, or instant camera photos. Even though editing photos cannot be done without using Photoshop, it can be done very economically. This saves you time and money. The addition of Adobe Premiere Elements is seen as a revolutionary, innovative tool, which makes editing your video much easier. Have a video file on your computer, play it, and then control the playback of your movie file. You can slow down or speed up the clip to ensure it is perfectly edited. You can even trim your videos before they hit the web. It's so easy it's amazing. You can download a Pro version of the software for a one-time payment or you can easily rent a subscription at a low monthly rate for cloud access to all of Adobe programs. You can sign up to get a subscription for a low cost today. **What Adobe Photoshop Does:** Adobe Photoshop is a computer program for editing raster images. Typically, the output of the Photoshop file is an image that is saved as a bitmap file. This file can then be sent to any other application or device that is compatible with the format. 933d7f57e6

## **Adobe Photoshop 2021 (version 22) Activation Key With Keygen For Windows 2022**

Adobe Photoshop Elements lets customers edit their images in state-of-the-art versions of the industry's most popular creative software tools, including Photoshop, Photoshop Elements, and Adobe Lightroom. These graphics applications use a cloud storage platform that enables them to synchronize files automatically between multiple computers and mobile devices, so users never have to worry about losing their original files Elements is designed for people who want to get creative with their photos, but don't want to break the bank. It supports a range of the creative magic you'll want right out of the box, but it also gives you powerful professional-level tools that let you perform targeted edits and effects. Plus, since it's compatible with the full Adobe Photoshop product, the content, workflows, and effects you'll find in Elements will be easier to access. If you are a Photo Cloud customer, but have a desktop operating system (Windows XP or Windows 7 is recommended), you can download the Elements Photo Pack for free and enjoy these new features in the latest version of Photoshop Elements, version 13.2 — a constantly-updated set of the most popular editing and graphic design applications available today. Adobe has also just made Photoshop CC available as a subscription from the same time. It has a monthly fee and can be bought as a standalone product or as part of a subscription. Get it here. As you search the web for the latest tips and tricks, you'll find a lot of time is spent on how to improve the appearance of photos already taken. But one big area that has not been covered much yet are the techniques to make your new photos better. In this tip, we will cover ten Photoshop tricks for better taking photos and ideal for taking better selfies (and more!) – well, pretty much everything really!

photoshop download splatter brushes photoshop download smoke brushes adobe photoshop download for android uptodown photoshop download brushes cs6 adobe photoshop apk download uptodown photoshop 7 updates free download photoshop 12.0.4 update download adobe photoshop cs6 update 13.1.2 download adobe photoshop free download updated version updated photoshop free download

No matter how many versions and whatever new feature Adobe may introduce with Photoshop, there were few tools that were tested with time and remained sturdy and highly important in the chronicles of development. They define the importance of Photoshop and cope up with changes in the technological world. Designers love to work on these tools, regardless of the way they put them to use in correcting images or designing a brochure, website or even a mobile application. The list of top ten tools and features are proved as the best of Photoshop. **1)Take a photo** The main thing when sharing your animation is taking a photo with the app first. You need to have a wide-angle or diffuser lens. You can take a photo with PhotoPills (iOS only) which makes the shot more professional. It's one of the best photo apps I've seen on iOS. After taking the pic, the tab in the bottom left corner will turn yellow. Tap it to activate the animation mode. This affects the field of view and ultimately the size of the shot you capture. If you have an old compact camera that only takes an average width of 2.8, you can still edit it easily. To adjust the focal length, open the Photo Editor app, tap on the menu button in the bottom of the app and select Adjust. Go to the Panorama option and play around. To edit images, you can use several different commands that make editing easier and faster. These include crop, rotate crop, blur, paint, and enhance. They also include undo,

redo, and shortcut commands for the same purpose.

The following are some of the latest improvements and updates to the software:

- The Touch Bar now has a Touch ID. In addition, there are more gestures for gestures like Copy, Paste, and Pages in landscape mode.
- You can now copy edges in Photoshop. It isn't perfect yet, but it's a pretty cool feature to represent a perfect graphic.
- Adobe has added a number of new features and upgrades to performance. These include tap to add a new effect, a new Paths panel with 20 different brushes, new Liquify tool, general performance, retina sharpening, and a new version of Eye Dropper.

Photoshop's Layers panel also got a color picker, which lets you organize color in a better way. In fact, the tool changes layers' purpose, too. In Photoshop, it was used to add color to a dialog box. In fact, it's now used for the same purpose in the Layers panel. This button adds a new layer that holds the color data. Later you can choose a color in the dialog box, and the color replaces the dialog box color. The color picker also lets you edit layer styles. In its old form, it was found on the Layer Style panel to mask and adjust layer styles. The Layers panel also got a (Straighten Layer), which can remove artefacts and transforms layers. And you get rid of unwanted content in the Layer Ctrl + T. You'll also get a Remove Outlines panel, which can help users get rid of unwanted document elements, such as the paper background. You can tweak outlines to match the scale of the page, like the artboard in this article.

<https://jemi.so/9caemanVfulza/posts/EJ6yVGpMSLxRpe1fFEDe> <https://jemi.so/filubigu/posts/MRWnQj8hLP0MYsZfGaHn> <https://jemi.so/9caemanVfulza/posts/QXLdPZVcrgmyXkrNs0qS> <https://jemi.so/9caemanVfulza/posts/HDgCxrfHwLNBVvWQncdS> <https://jemi.so/9caemanVfulza/posts/Epz4ohXnzc2XYpbUPJol> <https://jemi.so/9caemanVfulza/posts/YaLEBy0hEDSCgAyEgMpv> <https://jemi.so/9caemanVfulza/posts/GgPZx5Qabo0dhLOnghHy> <https://jemi.so/9caemanVfulza/posts/bqnVbgtylX957QGaaKOg> <https://jemi.so/9caemanVfulza/posts/gAZUpQMyItP6883kVhY1> <https://jemi.so/9caemanVfulza/posts/Q05obYCvrWS8XVlGBC5K> <https://jemi.so/9caemanVfulza/posts/5OhME530zlK8bUM2E7M7>

Photoshop is one of the most powerful photo editing and enhancement programs available to artists, designers, and amateurs. It makes it easy to perform a wide range of techniques, including image enhancement, graphic design, retouching, compositing, image manipulation, glamour retouching, reconstruction and restoration, creating complex layers, and much more. Photoshopping combines two-dimensional artwork with a three-dimensional world of dynamic objects, materials, and effects. Photoshop's powerful tools enable you to edit and enhance images and create artwork in minutes. It is believed that Adobe's Photoshop software came into existence in 1988. Photoshop allowed the first major leap in image editing software since the creation of Halftone. Introduced in 1988, Photoshop was developed by the Adobe Systems from San Jose, California. The basic version of the software was developed by Thomas and John Knoll at CalArts in March 1988. Photoshop has wow'd many users with its high quality features, despite being an icon of Adobe software. It's usability, speed, and compatibility make it stand apart from other image editing software. It offers a wide range of editing functions that include retouching, design, photo repair, printing, compositing, and

manipulation. Adobe Photoshop was between 12000 and 18,000\$ until it was bought by Adobe Systems. The software comprises of a wide range of different tools and functions, such as editing, retouching, compositing, and manipulation.

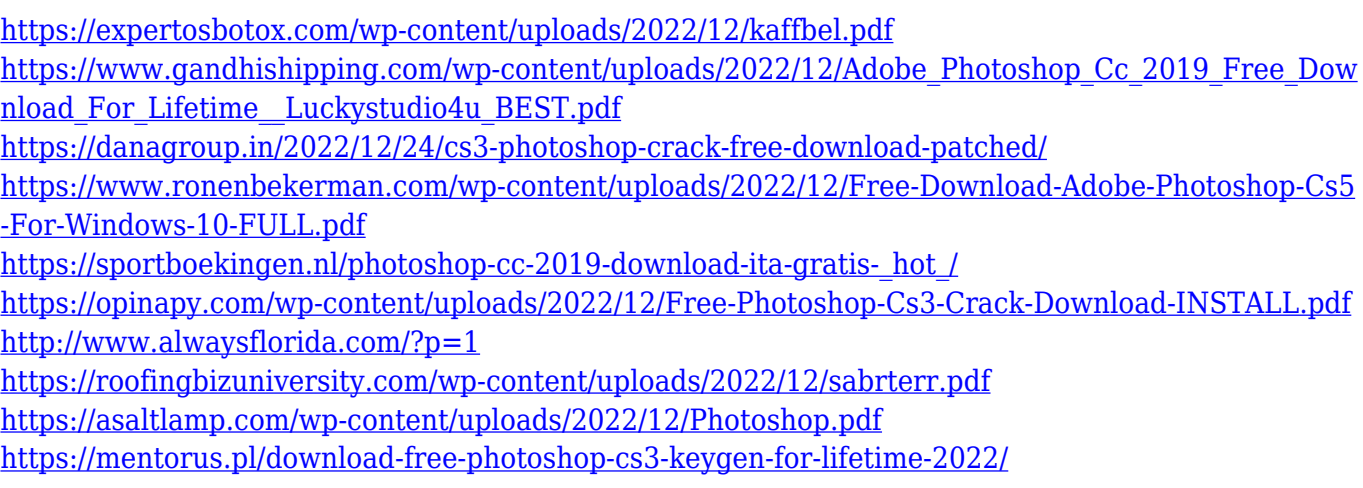

• \*apTool: An Optional Adobe® Creative Cloud App that enables users to collaborate on an image outside of Photoshop. apTool simplifies the collaborative editing experience for speed and efficiency, and enables Film & Animation artists to share polished assets such as storyboards, sound files and motion graphics with a broad range of collaborators through a browser, iOS, Android and tablet platforms. Additionally, this solution is built to be hardware and platform agnostic, so all users in a collaborative session can use whatever system or device they prefer. apTool was introduced as an optional app for Creative Cloud customers in September, and will be available on all other platforms in the coming months. apTool is now part of the CC app set with the December 2018 update. • \*Creative Cloud Pinboard: A new, streamlined digital canvas for visual collaboration on images that helps team members work within Photoshop documents or on assets in other Creative Cloud desktop applications Meeting the new demands of today's digital makers with revolutionary new image editing software is made possible by the commitment to features that are as powerful today as they were 30 years ago. Here is an overview of the new feature:

- **Camera Raw** A powerful tool to improve your photos by enhancing the colors in the image with the settings from your camera.
- **Lens Correction** Filter out lens artifacts to boost the quality of your photos.
- **Tonemapping** An easy way to adjust the darkness or highlight of your photos in an instant. It helps in adjusting the overall exposure of the photo.
- **Cropping** Crop an image, adjust its background blur, resize it or add a special effect to it.
- **Quick Mask** Enhance the edges and highlights of an image.
- **Color Correction** Correct colors in your photos.
- **Black & White** A faster way to create a black and white image by adding opacity to a neutral color.
- **Glow** Add a face-like glow to highlight the subject.
- **Background Blur** Adjust the background blur values of the image.